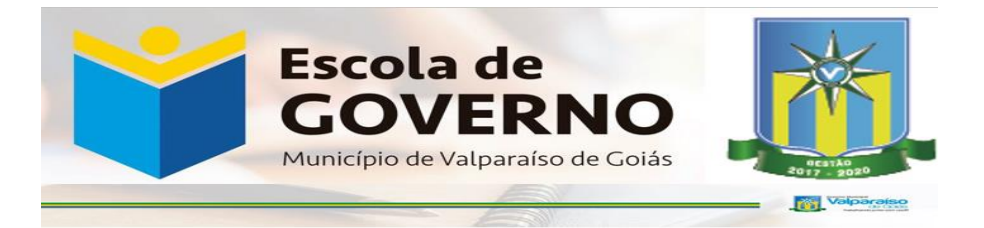

# **MANUAL DO ALUNO – EAD (ENSINO A DISTÂNCIA)**

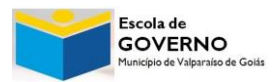

**Avenida Comercial Quadra 08, lotes 02 e 03, Parque Rio Branco – Valparaíso de Goiás Contato: (61) 3624-0255 Escoladegoverno.valparaiso@gmail.com**

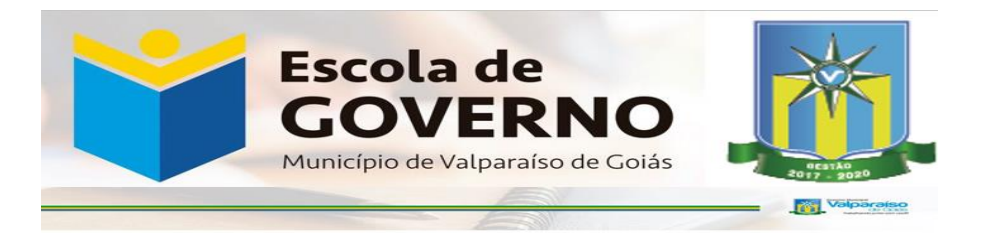

Olá!

É uma grande satisfação tê-lo(a) como aluno(a) dos cursos ofertados na modalidade a distância. Estamos empenhados em oferecer todas as condições para que você alcance seus objetivos nesse processo de aprendizagem.

Saiba que realizar um curso na modalidade a distância é uma experiência enriquecedora no que tange à troca e à aquisição de conhecimentos. Essa é uma possibilidade de ter contato com as mais novas ferramentas tecnológicas e educacionais, que lhe propiciarão uma experiência marcante em sua trajetória acadêmica. Além disso, ao se inscrever em um curso a distância, você poderá organizar os seus horários de estudos, exercitando sua autonomia.

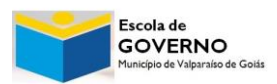

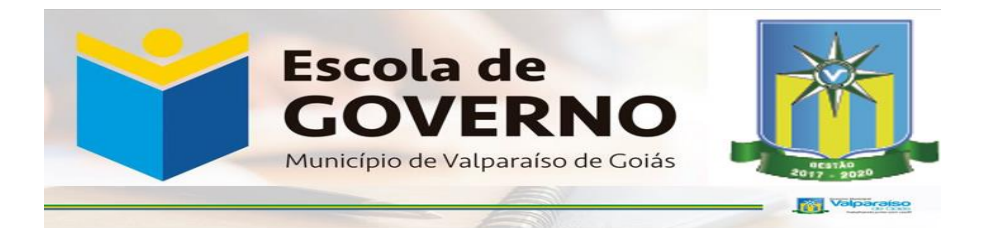

# **O QUE É PRECISO FAZER PARA TER SUCESSO EM UM CURSO A DISTÂNCIA?**

**1º. Ter disciplina:** planeje e organize seus estudos, reservando, no mínimo, 1 (uma) hora do seu dia para se dedicar à disciplina oferecida a distância. Faça da sua dedicação uma prática constante! Assim, quando uma avaliação acontecer, você estará preparado para ela.

**2º. Ter persistência:** ao longo do processo de aprendizagem a distância, você poderá se deparar com situações novas; não desanime, seja persistente nos estudos.

**3º. Não esqueça de realizar as avaliações propostas ao final do curso:** Elas foram planejadas para verificar o seu aprendizado e garantir a sua certificação no curso escolhido.

# **A EaD é legal?**

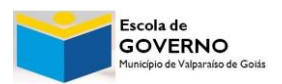

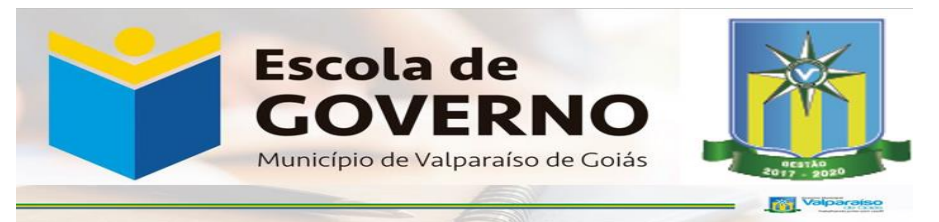

A Educação a Distância no Brasil foi legalizada pela Lei de Diretrizes e Bases da Educação (9.394/1996). Essa lei entende que

> Educação a Distância é uma forma de ensino que possibilita a autoaprendizagem, com a mediação de recursos didáticos sistematicamente organizados, apresentados em diferentes suportes de informação, utilizados isoladamente ou combinados, e veiculados pelos diversos meios de comunicação.

Os disciplinas ofertados por meio da modalidade a distância estão centradas na autoaprendizagem e na mediação de recursos didáticos, organizados em diferentes suportes de informação que utilizam tecnologias de comunicação.

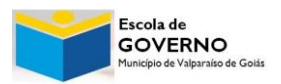

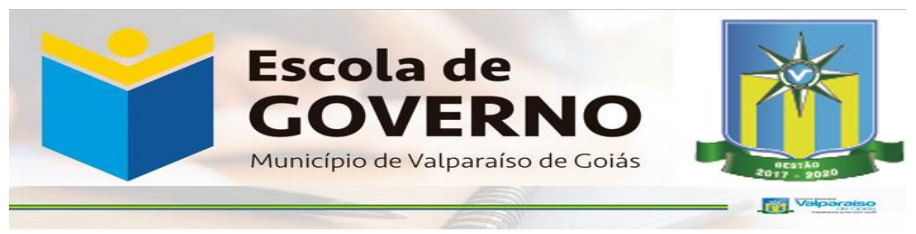

## **Tutorial de Navegação no AVA**

O curso ocorrerá em um Ambiente Virtual de Aprendizagem (AVA), que tem uma proposta de trabalho organizada e que possibilitará o registro dos avanços no processo de aprendizagem.

O ambiente é facilmente utilizável e foi organizado para facilitar seus momentos de estudo.

## **Procedimentos necessários**

Para que tenha sucesso no curso a distância, é necessário atentar-se à configuração mínima para acesso, pois, caso seu computador não atenda aos requisitos, seu acesso ao curso poderá ficar comprometido.

#### **Como acessar?**

#### **Como alterar seu perfil?**

Você poderá alterar suas informações pessoais. Para esse

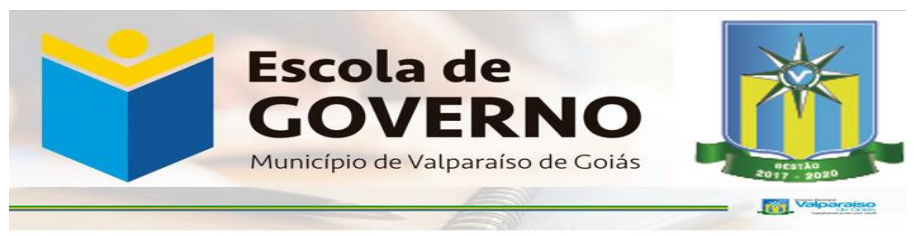

procedimento, basta clicar em seu avatar que será exibido após o login.

#### **Como acessar o curso desejado?**

Para acessar o curso, basta clicar sobre o nome dele. Nessa tela, também lhe serão apresentadas as informações sobre as atividades disponíveis no ambiente.

## **Como realizar a Avaliação Online**

Você terá acesso à folha de respostas, das questões objetivas. Elas estarão disponíveis no AVA da Instituição. Para visualizá-las, você deverá acessar o ambiente virtual e, após acessar o curso no qual está inscrito (a), clique em avaliação. A avaliação estará disponível em 3 dias após a inscrição.

Você terá 3 chances para realizar a avaliação com o intervalo de 3 dias entre elas, caso mesmo assim não alcance a média para aprovação, será necessário realizar uma nova inscrição.